# **٦**

#### **تعريف نوعهاي ساده**

يك عنصر از نوع ساده فقط شامل متن است. اين عنصر نميتواند از عناصر ديگر و ويژگيها تشكيل گردد. به جاي اينكه محتويات يك عنصر را به متن محدود كنيد ميتوانيد متن خاصي را براي آن در نظر بگيريد. چنين محدوديتهايي را ميتوانيد با استفاده از تعريف نوع ساده دروني از پيش تعريف شده يا نوعهايي كه خود شما تعريف كردهايد ايجاد نماييد. Schema XML براي بيشتر متنهاي رايج مجموعهاي از

نوعهاي ساده دروني و از پيش تعريف شده دارد كه شامل مقادير رشتهاي، بولين، URLها، فرمتهاي گوناگون تاريخ و انواع سيستمهاي عددنويسي است. ميتوان با اعمال محدوديتها و شرطهايي براي يك نوع ساده دروني، نوع ساده دلخواهي ايجاد كرد. براي مثال شايد بخواهيد يك عنصر به صورت رشتهاي و فرمت خاص (مثل شماره تلفن يا كد كالا) يا عنصري كه فقط شامل مجموعهاي از فرمتهاي معين تاريخ است داشته باشيد.

### **اعلان يك عنصر با يك نوع ساده**

نوعهاي ساده دروني و از پيش تعريف شده گوناگوني وجود دارند. شما نيز ميتوانيد يك نوع ساده بر اساس نوعهاي دروني بسازيد.

#### **براياعلان يك نوعساده :**

- -١ عبارت **element:xsd<**رابراي آغاز اعلان تايپ كنيد.
- -٢ **"label="name** را تايپ نماييد. منظور از label نام عنصري است كه قصد اعلان آن را داريد.
- -٣ عبارت **"=type** را تايپ كنيد. سپس اگر عنصر مورد نظر شامل رشتهاي از كاراكترها است عبارت **string:xsd** را تايپ كنيد. چنانچه عنصر از اعداد اعشاري تشكيل ميگردد عبارت **decimal:xsd** را تايپ نماييد. براي بقيه انواع عددي به صفحه ٧٨ مراجعه كنيد. اگر عنصر شامل مقادير درست يا نادرست است (٠يا١) عبارت **Boolean:xsd** را تايپ كنيد. درصورتيكه عنصر يك تاريخ است عبارت **date:xsd** را تايپ كرده و براي فرمتهاي ديگر تاريخ به صفحه ٧٨ مراجعه كنيد. براي عنصري كه زماني از روز را نشان ميدهد عبارت **time:xsd** را تايپ نموده و فرمتهاي گوناگون زمان را در صفحه ٧٨ بررسي نماييد. اگر عنصر شامل آدرس URL است، **reference-uri:xsd** را تايپ كنيد (uri صحيح است نه url). در مواردي كه عنصراز دو حرف اختصاري زبانهاي موجود در فهرست 639ISO تشكيل ميشود **language:xsd** را تايپ كنيد. چنانچه قصد ايجاد نوع ساده دلخواهي داريد واژه **custom** را تايپ كنيد. -٤ براي تكميل نوع، علامت **"** را تايپ نماييد. -٥ بهمنظورتكميل برچسب، علامتهاي**</** را تايپ كنيد.

code.xsd <xsd:element name="weight" type="xsd:string"/> <xsd:element name="population" type="xsd:integer"/>

**شكل .٦-١** هنگام اعلان يك عنصر، ميتوانيد نام و نوع محتويات آن را انتخاب نماييد.

code.xml <weight>500 pounds</weight> <population>28</population>

**شكل .٦-٢** منظور از string يك سري حرف،عدد يا نماد است. چون integer شامل رشتههاي عددي ميگردد عناصر weight و population هنگام مقايسه با اعلان شكل ٦-١ معتبر ميباشند.

code.xml <weight>500</weight> <population>not very many</population>

**شكل .٦-٣** در اين مثال عنصر weight كه در نگاه اول نادرست به نظر ميرسد، معتبر است. زيرا به صورت رشتهاي از اعداد ظاهر گشته است. ولي عنصر population معتبر نيست زيرا عبارت very not" "many عدد صحيح يا integer نيست.

丽 code.xsd <xsd:element name="last modified" type="xsd:date"/>

**شكل .٦-٤** در اين مثال عنصر modified\_last شامل تاريخ است.

code.xml <last modified>1999-05-16</last modified>

**شكل .٦-٥** براي اينكه اين عنصر معتبر باشد بايد فرمت تاريخ آن به صورت DD-MM-CCYY باشد. يعني چهار رقم براي سال، خط تيره، دو رقم براي ماه، خط تيره، دو رقم براي روز. فرمتهاي ديگري نيز براي تاريخ وجود دارند كه در صفحه ٧٨ به آنها اشاره شده است.

code.xml <last\_modified>May 16, 1999</last\_modified>

**شكل .٦-٦** عنصر modified\_last معتبر نيست؛ زيرا فرمت تاريخ مناسبي ندارد.

**نكتهها**

- نوعهاي ساده دروني گوناگوني وجود دارند كه از طريق http://www.w3.org/TR/xmlschema-2/#built-in-آدرس datatypes در دسترس قرار ميگيرند.
- نوعهاي ساده دلخواه را ميتوان بر اساس نوعهاي ساده دروني ايجاد نمود. به صفحه٨١ نگاه كنيد.
- نوعهاي ساده دروني اغلب با :xsd شروع ميشوند (مورد استثنا را در صفحه ١٢٨ بيابيد)؛ در نتيجه از نوعهاي سادهاي كه توسط كاربر ايجاد شده قابل تشخيص مي باشند (صفحه ٨١).
- ويژگيها اغلب به عنوان نوعهاي ساده محسوب ميگردند (زيرا نميتوانند شامل محتويات و ويژگيها باشند) و شبيه عناصر نوع ساده اعلان ميگردند. اما بايد فقط در يك عنصر اعلان شوند (صفحه ١٠٨).
- اگر عنصري شامل ويژگيها و عناصر ديگر باشد يك نوع پيچيده محسوب ميگردد (فصل ٧).
- نام يك عنصر معتبر بايد با يك حرف يا علامت **\_** آغاز گردد و با اعداد، حروف،علامت نقطه، - و ـ ادامه يابد (صفحه ٢٦).
- عناصر نوع ساده ميتوانند به صورت سراسري نيز اعلان گردند (يعني در ابتداي سند و پايين عنصر xsd:schema) در حاليكه ميتوانند توسط يك نوع پيچيده فراخواني يا نسبتدهي شوند. همچنين ميتوانند در تعريف يك نوع پيچيده به شكل محلي اعلان شوند كه به صورت خودكار نسبتدهي ميشوند (فصل ٧).

نسخه الكترونيكي

**ساده تعريف نوعها ي**

脚面

旧

画

旧

**شكل ٦-١٠** . عنصر نوع date:xsd شبيه

code.xml

code.usd

<xsd:element name="birthdate"

<br />
<br />
<br />
<br />
<br />
<br />
<br />
<br />
<br />
<br />
<br />
<br />
<br />
<br />
<br />
<br />
<br />
<br />
<br />
<br />
<br />
<br />
<br />
<br />
<br />
<br />
<br />
<br />
<br />
<br />
<<br />
<<<<

type="xsd:date"/>

xsd:timeInstant بدون داده زماني است.

 $-141$ 

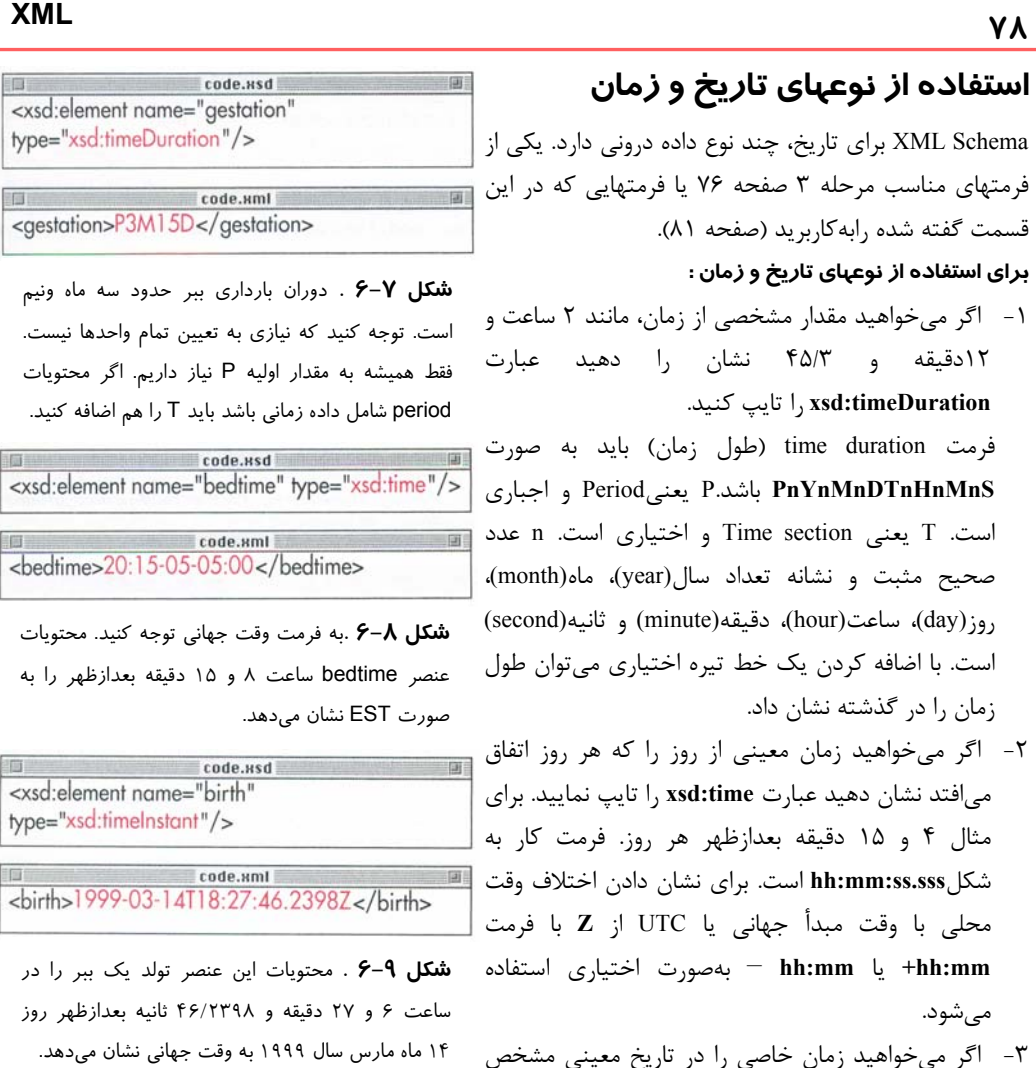

- -٣ اگر ميخواهيد زمان خاصي را در تاريخ معيني مشخص نماييد (مانند ٤ و ١٥ دقيقه بعدازظهر روز ششم ماه مه 国 سال ١٩٣٥) عبارت **timeInstant:xsd** را انتخاب كنيد. فرمت كار با مشخصه اختياري وقت محلي بهصورت .است **CCYY-MM-DDThh:mm:ss.sss**
	- -٤ براي تعيين روز مشخص مثل ششم ماه مه سال ١٩٣٥ عبارت **date:xsd** با فرمت **DD-MM-CCYY** به كار ميرود. **month:xsd** براي تعيين ماه مشخص (مانند ماه مه سال

```
١٩٣٥) با فرمت MM-CCYY به كار ميرود.
-٦ براي تعيين سال معين (مثل سال ١٩٣٥) از year:xsd
```
برای نعیین سال معین رمتل سال ۱۳۰۵ از **KSu:year**<br>با فرمت CCYY استفاده م<sub>ی</sub>شود. مستق**لی الکتر و نیکی** 

<xsd:element name="campaign\_start" type="xsd:month"/>

code.xml <campaign\_start>1999-03</campaign\_start>

**شكل ٦-١١** . اگر روز مشخصي مد نظر شما نيست ميتوانيد در عنصر نوع month:xsd فقط سال و ماه را تعيين نماييد.

code. Hsd <xsd:element name="last seen" type="xsd:year"/>

code.xml <last seen>1950</last seen>

**شكل ٦-١٢** . آخرين ببر كاسپين در سال ١٩٩٥ ديده شده است. روز و ماه آن مشخص نيست. در اينگونه مواقع فقط به نمايش سال عنصر نياز داريم.

code.85d <xsd:element name="greatest\_loss" type="xsd:century"/>

code.xml <greatest\_loss>19</greatest\_loss>

**شكل ٦-١٣** . توجه داشته باشيد كه عدد ١٩ به قرن بيستم اشاره ميكند. يعني از سال ١٩٠٠ تا ١٩٩٩ . در اين مدت ٩٦% ببرهاي جهان از بين رفتهاند.

<xsd:element name="birthday" type="xsd:recurringDate"/> code.xml

<birthday>--03-14</birthday>

**شكل ٦-١٤** . اگر بيان سال اهميتي نداشته باشد و فقط به ماه و روز نياز باشد ميتوان از recurringDate:xsd استفاده كرد.

code.xsd <xsd:element name="payday" type="xsd:recurringDay"/> code.xml <payday>---30</payday>

ماه اتفاق مي افتد از xsd:recurringDay استفاده مي شود. به **الكتر و قبيكي شكل ٦-١٥** . براي رويدادي كه در روز مشخصي از هر

-٧ اگر ميخواهيد قرن خاصي را مشخص نماييد (مانند سده ١٩٠٠) بايد **century:xsd** را با فرمت **CC** به كار بريد (قرن بيستم با عدد ١٩ مشخص ميگردد). -٨ به منظور نمايش روز خاصي از ماه معيني بدون بيان سال (مانند اول ماه ژانويه) بايد از **recurringDate:xsd** با فرمت **DD-MM--** استفاده كنيد. دو خط تيره اول به جاي عدد سال قرار ميگيرند و خط تيره بعدي براي جدا كردن ماه و روز به كار ميرود.

-٩ براي تعيين روز معيني از ماه (مانند روز ششم هر ماه) **recurringDay:xsd** با فرمت **DD---** به كار ميرود. دو خط تيره اول به جاي حذف مقادير سال و ماه و خط تيره سوم براي جداكردن گذاشته شده است. **نكته**

وقت) Coordinated Universal Time )UTCاز منظور مبدأ جهاني است كه توسط انجمن بينالمللي وقت (International Time Bureau) تنظيم ميگردد و همان زمان گرينويچ است.EST يا Eastern Standard Time در ايالات متحده به صورت -5UTC بيان ميگردد.PST يا UTC+1.است UTC-8 نيز Pacific Standard Time مربوط به نقاط غربي اروپا و +3UTC روسيه+6،UTC براي ژاپن و +10UTC براي استراليا بهكار ميرود. جدول زمانهاي جهاني در سايت وب مربوط (صفحه ١٨) قرار دارد.

#### **نوعهاي عددي**

Schema XML چند نوع عددي داخلي دارد (شماره ٣ صفحه ٧٦) كه براي محدود كردن محتويات عناصر و ويژگيها به كار ميروند. از اين نوعها براي ايجاد نوعهاي عددي دلخواه نيز ميتوان استفاده نمود (صفحه ٨١).

#### **براي استفاده ازنوعهاي عددي:**

- -١ براي محتويات عددي مثبت و منفي كه ارقام اعشاري محدودي دارند (مثل ٤/٢٦ -١٠٠، ، يا ٠) نوع **decimal:xsd** را انتخاب كنيد.
- -٢ از **integer:xsd** براي اعداد مثبت يا منفي بدون اعشار (مانند ۵۴۲ يا ۷-) استفاده نماييد.
- ،{١ ، ٢ ، ...} براي **xsd:positiveInteger** -٣ ،{... ، -٢، -١} براي **xsd:negativeInteger xsd:nonPositiveInteger** براي {٠ -١، -٢ ، -٣] و **nonNegativeInteger:xsd** براي {... ، ٢ ١، ، ٠} به كار
	- ميرود.

**نكته**

- -٤ اعداد اعشاري ٣٢ بيتي مثل 2E43 ، صفر، مثبت و منفي، منفي و مثبت بينهايت (INF , INF- (و فقدان عدد استفاده **xsd:float** نوع از NaN يا) not a number) مے كنند.
- -٥ محتوياتي كه شامل اعداد اعشاري ٦٤ بيتي هستند **xsd:double** را به كار مي برند.
- http://www.w3.org/TR/xmlschema-2 آدرس در نوعهاي عددي ديگري با جزئيات بيشتر قرار دارند.

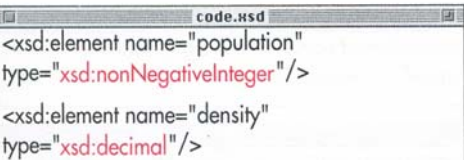

**شكل ٦-١٦ .** براي population) جمعيت) به اعداد منفي نياز نداريم. ولي چون xsd:positiveInteger شامل عدد صفر است نميتوانيم آن را به كار بريم. عنصر density كه به تعداد حيوانات در كيلومتر مربع اشاره دارد با اعداد اعشاري بيان ميگردد.

code.xml <population>342</population> <density>4.2</density>

**شكل ٦-١٧ .** چون population ميتواند مقدار صفر يا بيشتر داشته باشد معتبر است. عنصر density (پراكندگي) نيز ميتواند عدد صحيح يا اعشاري باشد.

code.uml <population>112.5</population> <density>7</population>

**شكل ٦-١٨ .** عنصر population معتبر نيست چون عدد صحيح است و نميتواند مقدار اعشار داشته باشد.

code.xsd <xsd:simpleType name="zipcodeType"> <xsd:restriction base="xsd:string"> <xsd:pattern value="\d{5}(-\d{4})?"/>  $\frac{1}{x}$  xsd: restriction </xsd:simpleType>

**شكل ٦-١٩** . در اينجا يك نوع جديد با نام zipcodeType بر اساس نوع string:xsd ايجاد شده و الگويي دارد كه محتويات عناصر اين نوع را به پنج رقم و خط تيره اختياري و ٤ رقم ديگر محدود مينمايد.

code.usd <xsd:element name="zipcode" type="zipcodeType"/ minOccurs="1">

**شكل ٦-٢٠** . از نوع جديد zipcodeType در اعلانهاي عناصر نيز ميتوانيد استفاده نماييد (صفحه ٧٦). ويژگي minOccurs در صفحه ١٠١ توضيح داده شده است. از اين ويژگي براي تعيين تعداد دفعات ظهور يك عنصر استفاده ميشود.

cade.xml

<zipcode>45632</zipcode>

code.xml <zipcode>42398-0987</zipcode>

**شكل ٦-٢١** . هر دو عنصر zipcode معتبر هستند.

code.xml <zipcode>4398-12349</zipcode>

code.xml <zipcode>781001</zipcode>

. **الكترونيكي**  $\overline{\phantom{a}}$ **شكل ٦-٢٢** . هر دو عنصر zipcode غير معتبر هستند. در مثال اول شامل ٤ رقم با يك خط تيره و پنج رقم است. در مثال دوم نيز الگويي ندارد و مانند كدپستي محل مورد نظر نيست. اغلب كد پستيهاي خارج از ايالات متحده به فرمت و الگوي خاصي نياز ندارند.

#### **نوعهاي ساده دلخواه**

زبان Schema XML نوعهاي ساده دروني از پيش تعريف شده زيادي دارد كه ميتوانند بر حسب نياز شما تغيير كنند. **براي ايجاد نوع ساده دلخواه :**

- -١ براي آغاز تعريف نوع ساده عبارت **simpleType:xsd <**را تايپ كنيد.
- -٢ عبارت **"label="name** را تايپ نماييد. label نوع ساده دلخواه شماست و عنصر نيست؛ زيرا يك نوع ميتواند براي يك يا چند عنصر به كار گرفته شود.
- را**> xsd:restriction base="foundation">** عبارت -٣ تايپ كنيد. منظور از foundation نوع سادهاي است كه نوع دلخواه بر اساس آن تعريف ميشود.
- -٤ براي تعريف نوع دلخواه جديد محدوديتهاي لازم را اعمال كنيد (صفحه ٨٤ تا ٩٠).
	- -٥ عبارت **<restriction:xsd <**را تايپ كنيد.
- -٦ براي تكميل تعريف نوع ساده دلخواه عبارت **<simpleType:xsd/ <**را تايپ نماييد.

**نكتهها**

- پس از تعريف نام نوع ساده دلخواه ميتوان به صورتي كه در پاراگراف پس از مرحله ٣ صفحه ٧٦ گفته شد، از آن استفاده نمود. توجه داشته باشيد كه به آن به صورت label:xsd اشاره نميكنيد. بلكه مانند label در مرحله ٢ با آن برخورد ميشود.
- در اعلان يك عنصر منفرد ميتوان نوع ساده بدون نام نيز ايجاد كرد.
- فهرستي ازنوعهايسادهنيزميتوان ايجاد نمود(صفحه٩٠).

#### **استفاده از نوعهاي دلخواه بينام**

براي تمام نوعهايي كه به دلخواه ايجاد ميكنيد نيازي نيست نامي در نظر بگيريد. اگر نوعي را يك بار براي عنصر مشخصي به كار ميبريد ميتوانيد تداخل ارجاع بين عنصر و نوع را حذف نماييد.

#### **براي تعريف و استفاده از نوع دلخواه بينام :**

- -١ با تايپ عبارت **<"label="name element:xsd <**اعلان عنصر را آغاز نماييد. منظور از label نام عنصري است كه قصد اعلان آن را داريد. اين نام در سند XML شبيه عبارت <label> ظاهر خواهد شد.
	- -٢ عبارت **<simpleType:xsd <**را تايپ كنيد.
- تايپ را**> xsd:restriction base="foundation">** -٣ كنيد. Foundation نوع سادهاي است كه نوع دلخواه خود را بر اساس آن ميسازيد.
- -٤ براي نوع جديد محدوديتهاي لازم را تعيين نماييد (صفحههاي ٨٤ تا ٩٠).
	- -٥ **<restriction:xsd/ <**را تايپ كنيد.
- -٦ براي تكميل تعريف نوع ساده جديد عبارت **<simpleType:xsd/ <**را تايپ كنيد.
- -٧ به منظور كامل شدن اعلان عنصر نوع ساده بينام عبارت **<element:xsd/ <**را تايپ كنيد.

**نكتهها**

 كافي است نوعهاي دروني را به ويژگي type نسبت دهيد. تنها تفاوت بين نوع بينام و نامگذاري شده اين است كه نوع نامگذاري شده ميتواند بيش از يك بار مورد استفاده قرار گيرد (با تنظيم ويژگي type و نام). در حالي كه نوع بينام تنها براي عنصري كه شامل آن باشد قابل استفاده است.

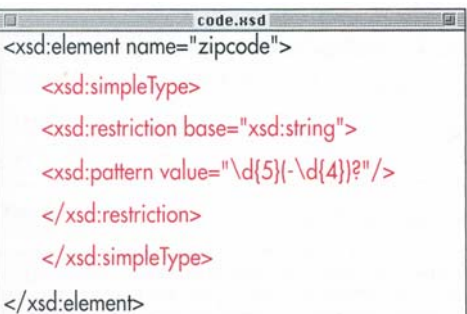

**شكل ٦-٢٣** . اين اعلان عنصر را با تعريف نوع دلخواه پيچيده و اعلان عنصر شكل ٦-١٩ و ٦-٢٠ مقايسه كنيد. تعريف عنصر zipcode در هر دو مثال به كار رفته است. تفاوت مهم اين است كه نوع دلخواه اين مثال براي عناصر ديگر قابل استفاده نيست. عنصر simpleType:xsd نه نامي دارد و نه چيزي به آن اشاره ميكند.

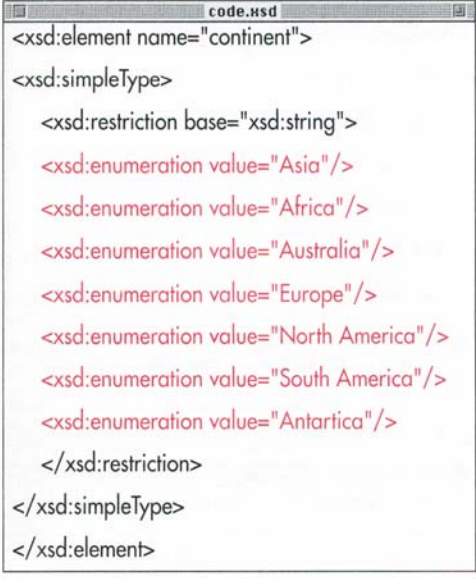

```
شكل ٦-٢٤ . عنصر continent ميتواند شامل هريك
                                  از مقادير باشد.
```
code.xml <continent>Asia</continent>

**شكل ٦-٢٥** . عنصر continent معتبر است؛ زيرا با يكي از مقادير مطابقت دارد.

code.xml

code.xml <continent>Asia Europe</continent>

<continent>America</continent>

**شكل ٦-٢٦** . هيچ يك ازعناصر continent معتبر نيستند. اولي شامل دو مقدار است. در حالي كه فقط ميتواند يك مقدار داشته باشد. دومي شامل بخشي از يك مقدار است. در فهرست مقادير، آمريكا از دو بخش شمالي و جنوبي تشكيل شده در حالي كه در اين مثال فقط به آمريكا اشاره شده است.

**تعيين مجموعهاي از مقادير قابل قبول** براي حفظ پيوستگي و منطق سند XML ميتوان محتويات يك عنصر يا ويژگي را به مجموعهاي از مقادير، محدود نمود. **براي تعيين مجموعه مقادير قابل قبول :** -١ در قسمت اعلان نوع دلخواه (شماره ٤ صفحه ٨١) عبارت **enumeration:xsd <**را تايپ كنيد. -٢ **"choice="value** را تايپ نماييد. choice مقدار قابل قبولي براي محتويات عنصر يا ويژگي است. -٣ با تايپ **</** عنصر enumeration:xsd كامل ميگردد. -٤ براي هر مقدار اضافهاي كه عنصر يا ويژگي ميتواند داشته باشد مراحل ١ تا ٣ را تكرار كنيد. **نكتهها**

- همه نوعهاي ساده به عير از بولين ميتوا enumeration:xsd را به كار بريد.
	- مقادير تعيين شده بايد منحصر به فرد باشند.
- مجموعه مقادير ميتواند از فضاي خالي نيز تشكيل شود.

نسخه الكترونيكي

**ساده تعريف نوعها ي**

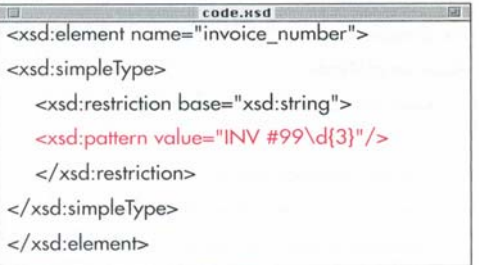

**شكل ٦-٢٧** . اين طرح محتويات عنصر number\_invoice را به رشتهاي كه با #99 INV شروع ميشود و سه رقم در ادامه آن دارد محدود مينمايد. هر كاراكتر كه در regex ظاهر ميشود بايد در همان موقعيتي از محتوياتكهبراي عنصر معتبر است ظاهر شود. code.xml

<invoice number>INV #99426</invoice number>

**شكل ٦-٢٨** . در اينجا مثال معتبر الگوي شكل ٦-٢٧ را ميبينيد: كاراكترهاي #99 INV به همراه سه رقم.

<xsd:element name="gestation"> <xsd:simpleType> <xsd:restriction base="xsd:timeDuration"> <xsd:pattern value="P\d+D"/> </xsd:restriction> </xsd:simpleType> </xsd:element>

**شكل ٦-٢٩** . طرحها را براي كنترل محتويات عناصري كه بر اساس نوعهاي ديگر ايجاد شدهاند نيز ميتوانيد به كار بريد. براي مثال اگر ميخواهيد عنصر gestation (بارداري) شامل تعداد روزهاي دوره بارداري ببر باشد بايد طرحي را كه در اين مثال ميبينيد پياده سازيد. توجه داشته باشيد اين طرح با نوع كاري ندارد و شامل حرف بزرگ P به همراه يك يا چند رقم ميشود كه با حرف D پايان ميبابد.

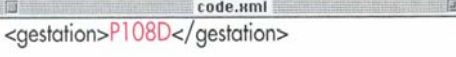

سن ---.<br>نسخه الكتر ويببي **شكل ٦-٣٠** . مثالي براي الگوي شكل ٦-٢٩ .

#### **تعيين طرحي براي يك نوع ساده**

براي اينكه طرحي ايجاد شود تا با مقايسه محتويات با آن طرح، اعتبار محتويات تعيين گردد، ميتوان از زبان ويژه regex) expression regular (استفاده نمود. اساس زبان regex در Schema XML زبان عبارتهاي معمولي Perl است. براي توضيح اين زبان ميتوان در يك فصل جداگانه صحبت كرد؛ ولي در اينجا اشارهاي به آن مينماييم.

**به منظور تعيين طرحي براي يك نوع ساده :**

- -١ در قسمت اعلان نوع دلخواه (شماره ٤ صفحه ٨١) عبارت **pattern:xsd <**را تايپ كنيد.
- -٢ سپس **"regex="value** را تايپ كنيد. regex يك عبارت معمولي است كه بايد با ظاهر محتويات، مطابقت داشته باشد و به صورت زير ايجاد ميگردد: حروف، اعداد و نمادهايي را كه در محتويات ظاهر خواهند شد، تعيين كنيد.
	- (**.**) علامت نقطه به جاي هر كاراكتري قرار ميگيرد. **d \**براي ارقام و **D \**براي digit-non استفاده ميشود. s \به جاي فضاهاي خالي (كه با كليدهاي Enter ، Tab و Spacebar ايجاد ميشوند) و **S \**براي كاراكترهاي غير خالي به كار ميرود. **\*X** به جاي هيچ يا چند x مينشيند؛ **\*(XY (**نشانه هيچ يا چند xy است. **?X** به جاي يك يا هيچ x و **?(XY (**به جاي يك يا هيچ xy به كار ميرود. **+X** معادل يك يا چند x و **+(XY (**نيز معادل يك يا چند xy ميباشد. **[abc [**شامل يك يا گروهي از مقادير a ،b يا c ميگردد. **[0-9]** مقادير 0 تا 9 ,ا نشان مي دهد.

code.xsd <xsd:element name="language"> <xsd:simpleType> <xsd:restriction base="xsd:string"> <xsd:pattern value="English | Latin"/> </xsd:restriction> </xsd:simpleType> </xsd:element>

**شكل ٦-٣١** . ميتوان از طرحها براي ارائه گزينههاي گوناگون محتويات يك عنصر استفاده كرد. راه استاندارد براي ارائه گزينههاي گوناگون در صفحه ٨٣ گفته شده است.

code.xml <language>English</language>

نسخه الكترونيكي

**شكل ٦-٣٢** . مثالي براي الگوي شكل ٦-٣١ .

براي اينكه در محتويات، واژه this يا that وجود داشته باشد **that | this** به كار ميرود. واژههاي اختياري ديگري را نيز به كمك خطوط عمودي ديگر ميتوانيد اضافه نماييد. **{5}x** يعني پنج x در يك رديف. **{5,}x** يعني حداقل پنج x در يك رديف. **{5,8}x** معرف حداقل پنج و حداكثر هشت x در يك رديف است. **{2}(xyz (**به معني دو xyz در يك رديف ميباشد. -٣ براي تكميل عنصر pattern:xsd علامتهاي **</** را تايپ كنيد.

**نكتهها** يكي از تفاوتهاي مهم بين عبارتهاي معمولي XML Schema و عبارتهاي معمولي Perl اين است كه هميشه عبارت معمولي و محتويات عنصر با يكديگر تطابق دارند و مانند Perl براي ابتدا يا پايان يك خط از كاراكترهاي ^ يا \$ استفاده نميشود.

 براي كسب اطلاعات بيشتر درباره Perl به آدرس http://www.perl.com/pub/doc/manual/html/pod/perl html.re يا كتاب Perl و CGI از همين مؤلف مراجعه كنيد.

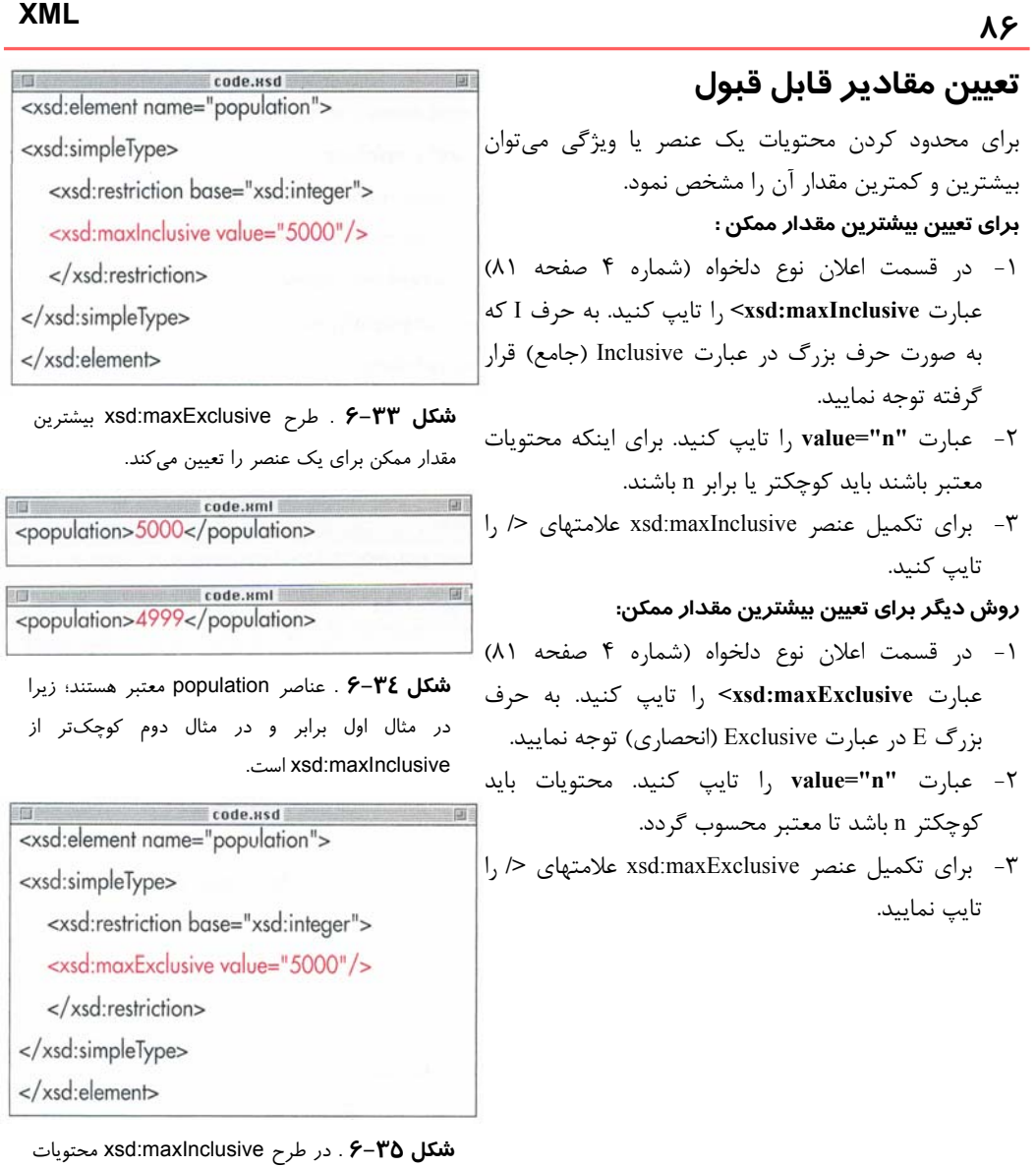

بايد كمتر از مقدار xsd:maxExclusive باشد.

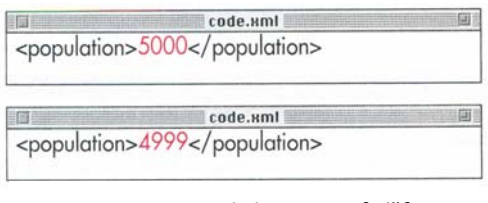

**شكل٦-٣٦** . عنصر population اول غير معتبر ولي

<sub>دومي معتبر است.</sub><br>**ذيبيخيه الكتر ونيكي** 

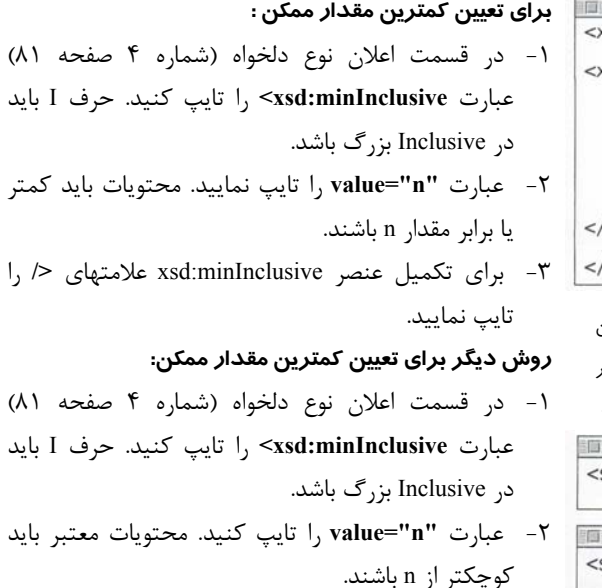

-٣ با تايپ علامتهاي **</** عنصر Exclusive:xsd را تكميل كنيد.

**نكتهها**

- براي يك نوع نميتوانيد به صورت همزمان دو مقدار حداقل يا دو مقدار حداكثر در نظر بگيريد. مقادير حداقل و حداكثر را ميتوانيد تركيب كنيد يا فقط يكي از مقادير را به كار بريد.
- مفاهيم كوچكتر از و بزرگتر از براي مقادير، مشخص است. مقدار تاريخ يا زمان بزرگتر، براي آينده و مقدار تاريخ يا زمان كوچكتر براي گذشته استفاده ميشود.

code.xsd ssd:element name="start\_date"> xsd:simpleType> <xsd:restriction base="xsd:date"> <xsd:minlnclusive value="1999-07-25"/> </xsd:restriction> xsd:simpleType> xsd:element>

**شكل ٦-٣٧** . طرح minInclusive:xsd كمترين مقدار ممكن را براي يك عنصر تعيين ميكند. يعني عنصر date\_start بايد بيستوپنجم جولاي ١٩٩٩ بهبعد باشد.

code.xml start date>1999-07-25</start date>

code.xml <start date>1999-07-26</start date>

**شكل ٦-٣٨** . عناصر date\_start معتبر هستند؛ زيرا اولي برابر و دومي بزرگتر از مقدار minInclusive:xsd است.

code.ssd <xsd:element name="start\_date"> <xsd:simpleType> <xsd:restriction base="xsd:date"> <xsd:minExclusive value="1999-07-25"/> </xsd:restriction> </xsd:simpleType> </xsd:element>

**شكل ٦-٣٩** . در طرح minInclusive:xsd مقدار عنصر بايد بيشتر از مقدار minInclusive:xsd باشد.

code.xml <start date>1999-07-25</start date> code.xml <start\_date>1999-07-26</start\_date>

،<br>- الكترونيكي  برابر باشد. عنصر مثال دوم به دليل اينكه بزرگتر از **شكل ٦-٤٠** . عنصر date\_start در مثال اول غير معتبر است؛ زيرا نميتواند با مقدار minInclusive:xsd مقدار تعيين شده است معتبر ميباشد.

**محدود كردن طول يك نوع ساده** code usd <xsd:element name="animal code"> <xsd:simpleType> يك راه براي تعريف عنصر رشتهاي يا نوع ساده URL ،تعيين <xsd:restriction base="xsd:strina"> محدوديت طول آن است. <xsd:lenath value="4"/> **براي تعيين طول دقيق يك عنصر:** </xsd:restriction> </xsd:simpleType> عبارت **</"x="lengthvalue:xsd <**را در قسمت اعلان نوع </xsd:element> دلخواه تايپ كنيد. منظور از x تعداد كاراكترهايي است كه عنصر ميتواند داشته باشد. **شكل ٦-٤١ .** طول يك رشته(string (را ميتوان تنظيم **براي تعيين حداقل طول يك عنصر:** كرد. عبارت **</"m="minLengthvalue:xsd <**را در قسمت اعلان code.xml <animal code>TIGR</animal code> نوع دلخواه تايپ نماييد. منظور از m حداقل كاراكترهاي يك **شكل ٦-٤٢ .** عنصرcode\_animal به دليل اينكه عنصر است. **براي تعيين حداكثر طول يك عنصر:** شامل چهار كاراكتر است (شكل ٦-٤١)، معتبر ميباشد. عبارت **</"n="maxLengthvalue:xsd <**را در قسمت اعلان code.usd <xsd:element name="description"> نوع دلخواه تايپ كنيد. n حداكثر كاراكترهاي عنصر را <xsd:simpleType> مشخص مے نمايد. <xsd:restriction base="xsd:string"> **نكتهها** <xsd:maxLength value="200"/> </xsd:restriction> اگر طول را تعيين كنيد مقدار حداقل يا حداكثر را </xsd:simpleType> نميتوانيد معين نماييد و برعكس اگر مقدار حداقل يا </xsd:element> حداكثر را تعيين كرديد امكان تعيين طول وجود ندارد. **شكل ٦-٤٣ .** طول عنصر string را ميتوان محدود ♦ مقدارهايي كه براي xsd:minLength ، xsd:length و كرد. xsd:maxLength درنظر گرفته مي شوند بايد اعداد صحيح code.xml مثبت باشند. <description> The tiger (panthera tigris), largest of all cats, is one of the biggest and most fearsome اگر عنصر بر اساس نوع دودويي تعريف شده باشد طول، predators in the world.</description> اعداد دادههاي دودويي را مشخص ميكند. اگر عنصر به صورت فهرست باشد(صفحه ٩٠) طول، تعداد اعضاي **شكل ٦-٤٤ .** عنصر description معتبر است؛ زيرا ميتواند از ٢٠٠ كاراكتر تشكيل شود در حاليكه شامل فهرست را معين مينمايد. ١١٣ كاراكتر ميباشد. code.xml <description> The tiger (panthera tigris), largest of all cats, is one of the biggest and most fearsome predators in the world. Powerfully built with fierce retractile claws (they can be pulled into the paw, like a house cat's), the tiger's distinctive gold coloring with black stripes allows it to melt unseen into its environment. </description>

مندل 20-7 . به دليل اينكه عنصر 100.<br>فلللكتاب المكتر ٣١٧ كاراكتر تشكيل شده است معتبر نيست. **شكل ٦-٤٥ .** به دليل اينكه عنصر description از

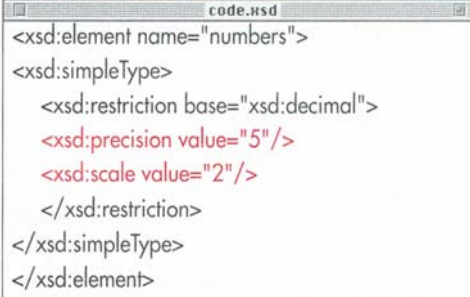

**شكل ٦-٤٦ .** مقدار precision تعداد كل رقمهاي عدد

را تعيين ميكند. scale تعداد رقمهاي اعشار عدد را كه در سمت راست مميز قرار ميگيرند مشخص مينمايد.

code.xml <numbers>564.59</numbers>

code.xml <numbers>34.5</numbers>

**شكل ٦-٤٧ .** عناصر هر دو مثال معتبرند؛ زيرا ميتوانند حداكثر پنج رقم و حداكثر دو رقم اعشار داشته باشند.

code uml <numbers>1476.32</numbers>

code.xml <numbers>4.3987</numbers>

**شكل ٦-٤٨ .** اين دو عنصر عددي غير معتبر هستند؛ زيرا مثال اول شش رقم دارد و مثال دوم از چهار رقم اعشار تشكيل شده است.

**محدود كردن رقمهاي اعداد**

تعداد رقمهاي قسمت صحيح و اعشار اعداد را ميتوان محدود كرد.

**براي تعيين تعداد رقمهاي اعداد :**

- -١ در قسمت اعلان نوع دلخواه (شماره ٤ صفحه ٨١) عبارت **precision:xsd <**را تايپ كنيد.
- -٢ عبارت **"n="value** را تايپ نماييد. منظور از n حداكثر تعداد رقمهاي يك عدد است.
	- -٣ با تايپ علامتهاي **</** اين مرحله را تكميل كنيد.

**براي تعيين تعداد رقمهاي سمت راست مميز :**

- -١ در قسمت اعلان نوع دلخواه، عبارت **scale:xsd <**را تايپ نماييد.
- -٢ عبارت **"n="value** را تايپ نماييد. n حداكثر تعداد رقمهاي سمت راست مميز را مشخص ميكند. -٣ علامتهاي **</** را تايپ نماييد تا اين مرحله پايان پذيرد.
	- **نكتهها**
- طرح precision:xsd بايد از اعداد صحيح مثبت يعني {١،٢،٣،...} تشكيل گردد. مقدار اين طرح نميتواند صفر يا كمتر از scale:xsd باشد.
- $\{\cdot\cdot\}$  xsd:scale  $\bullet$ تشكيل شود.
- precision:xsd و scale:xsd مقدار حداكثر را مشخص مينمايند يعني تعداد ارقام كمتر نيز قابل قبول است.
- precision:xsd و scale:xsd براي هر نوع عددي معتبر ميباشند؛ ولي براي نوعهاي رشتهاي، تاريخ و غيره قابل قبول نيستند.

**تعريف نوعها**

**ساده**

**ي**

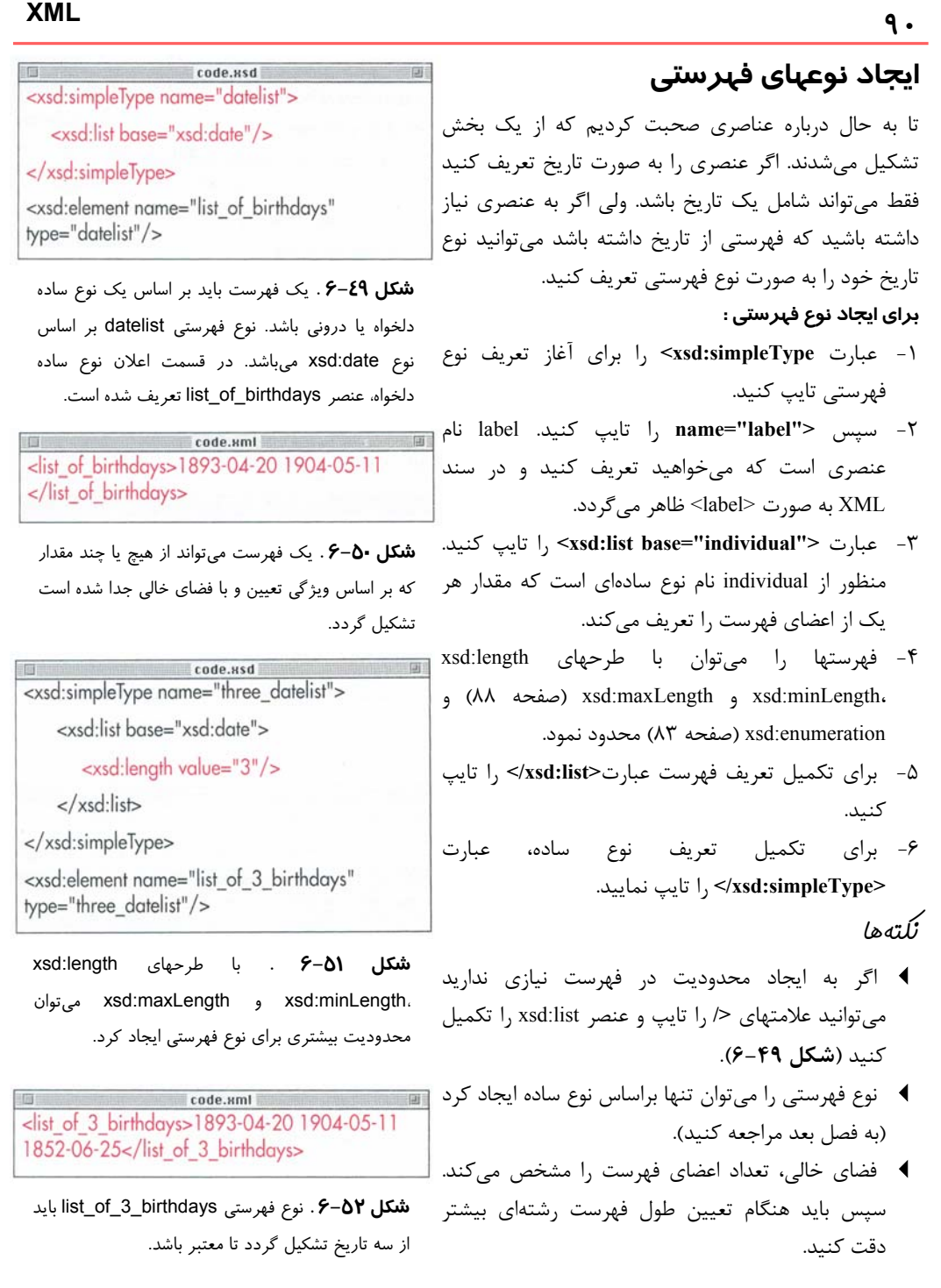

code.xsd <xsd:element name="status" type="xsd:string" fixed="endangered"/>

**شكل ٦-٥٣ .** عنصر status در سند XML ظاهر شده و شامل رشته endangered ميباشد. اگر خالي باشد رشته endangered براي آن در نظر گرفته خواهد شد.

code.uml <status>vulnerable</status>

**شكل ٦-٥٤ .** عنصرstatus براساس الگوي شكل ٦-٥٣ معتبر است.

 $\Box$   $\Box$ 

code.xml <status>vulnerable</status>

**شكل ٦-٥٥ .** براساس الگوي شكل ٦-٥٣ عنصرstatus معتبر نيست.

code std <xsd:element name="status" type="xsd:string" default="endangered"/>

**شكل ٦-٥٦ .** اگر عنصرstatus را با يك مقدار پيش فرض تعريف كنيم در صورت ظهور يا عدم نمايش عنصر status در سند XML براي آن، محتويات پيش فرض در نظر گرفته خواهد شد.

code.xml

<status>endangered</status>

code.xml <status>vulnerable</status>

**شكل ٦-٥٧ .** هر دو عنصرstatus معتبرند. ويژگي پيش فرض تنها يك مقدار اوليه را تنظيم ميكند و مقادير ديگر نيز قابل قبول هستند.

#### **تعريف محتويات يك عنصر**

به منظور استفاده از يك الگو براي از پيش تعريف كردن محتويات يك عنصر دو روش وجود دارد.ميتوان محتويات و مقدار عنصري را كه در XML به صورت عنصر خالي ظاهر ميشود تعريف و تعيين نمود. به حالت اول مقدار ثابت و به حالت دوم مقدار پيش فرض ميگويند.

**براي تعيين محتويات يك عنصر :**

-١ در برچسب عنصر عبارت **=fixed** را تايپ كنيد. -٢ سپس**"value "**را تايپ كنيد.value محتويات عنصر را تعيين مينمايد و نبايد خالي باشد.

**براي تعيين مقدار اوليه يك عنصر :**

-١ در برچسب عنصر عبارت **=default** را تايپ نماييد. -٢ سپس **"value "**را تايپ كنيد. value محتويات عنصر را مشخص ميكند كه ميتواند خالي باشد و يا حذف شود. **نكتهها**

- ويژگي fixed محتويات عنصري را تعيين ميكند كه در XML ظاهر ميشود. اگر حذف شود محتوياتي نيز براي آن در نظر گرفته نميشود.
- اگر ويژگي fixed تنظيم شود و عنصر خالي باشد مقدار عنصر به صورت خودكار با مقدار ثابت تنظيم ميشود.
- چنانچه ويژگي default تنظيم گردد ولي عنصر از XML حذف شود مقدار عنصر به صورت خودكار با مقدار پيش فرض تنظيم ميگردد.
- در صورتي كه ويژگي default در نظر گرفته شود و عنصر در XML ظاهر نگردد محتويات آن به ويژگي fixed بستگي خواهد داشت.
- ويژگي default و fixed را نميتوان به صورت همزمان داشت.